## Combien de paquets de 8 ?

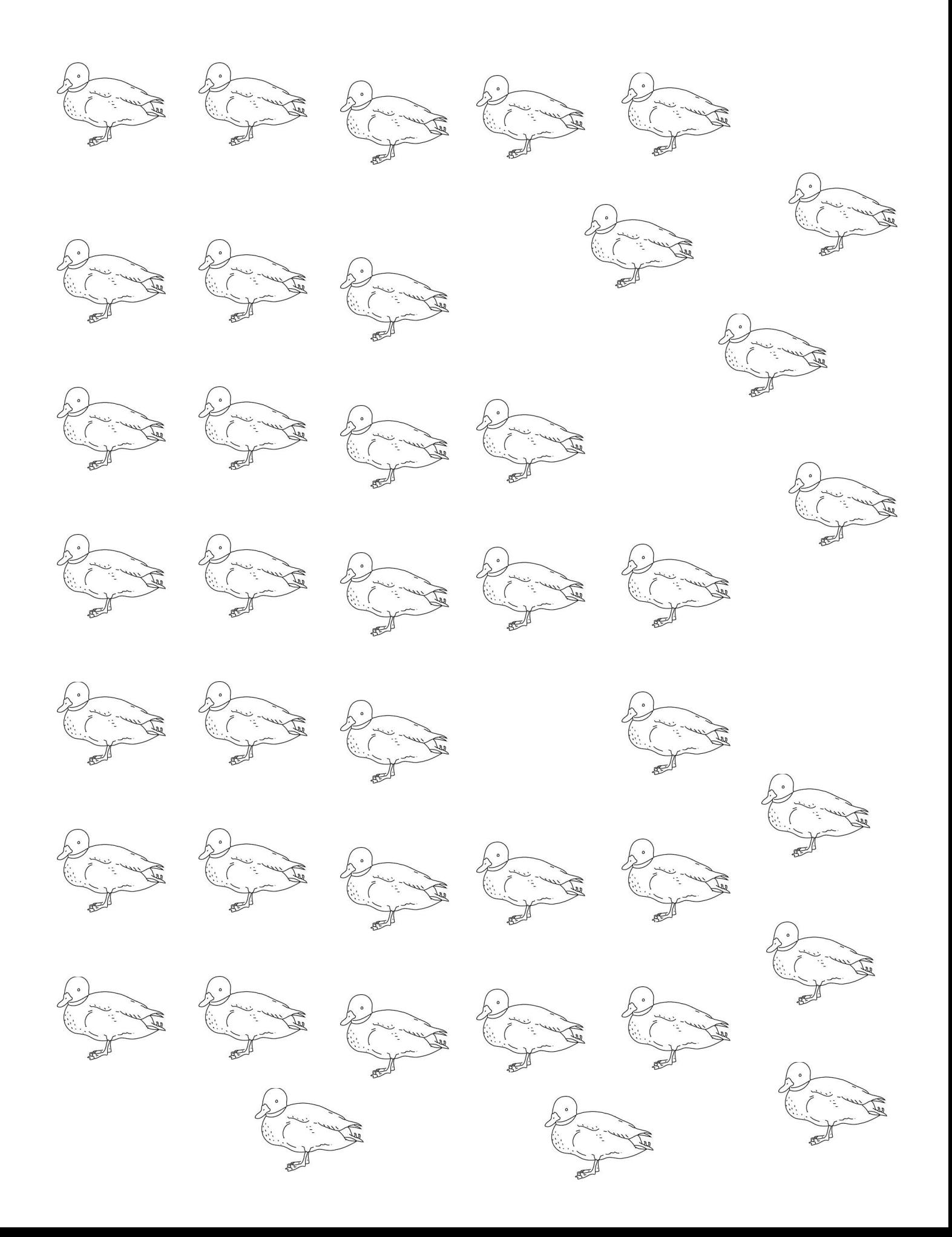